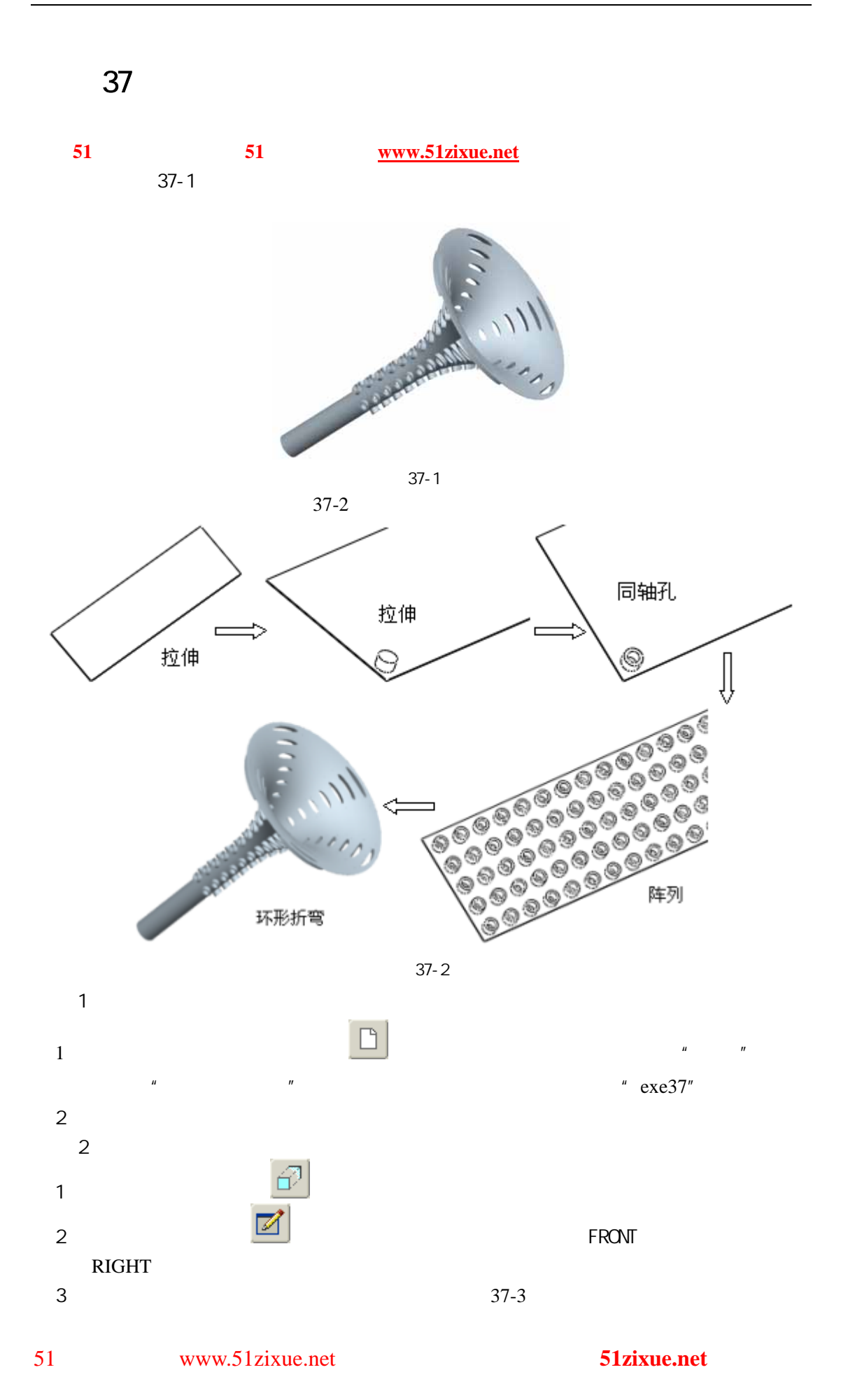

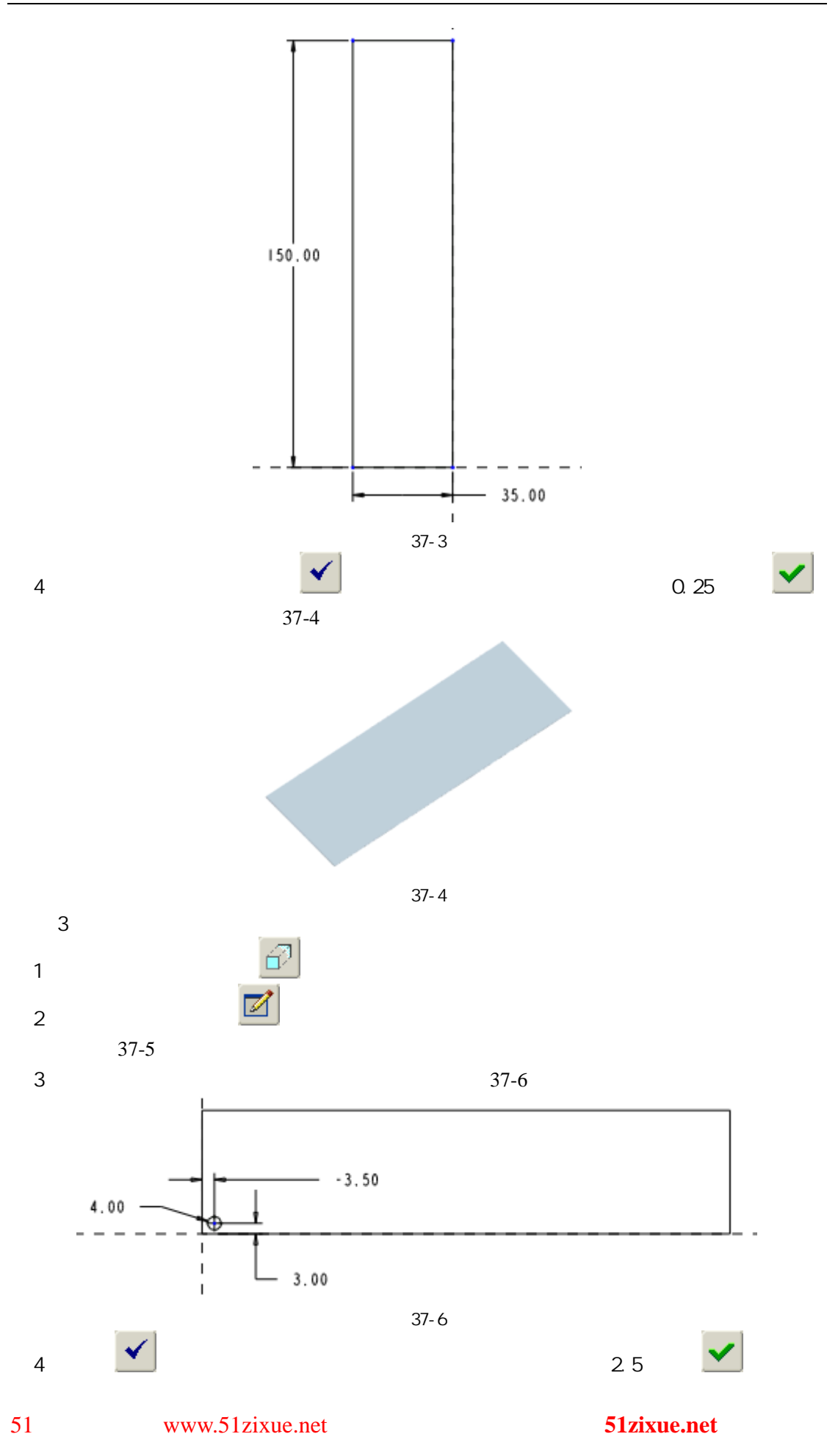

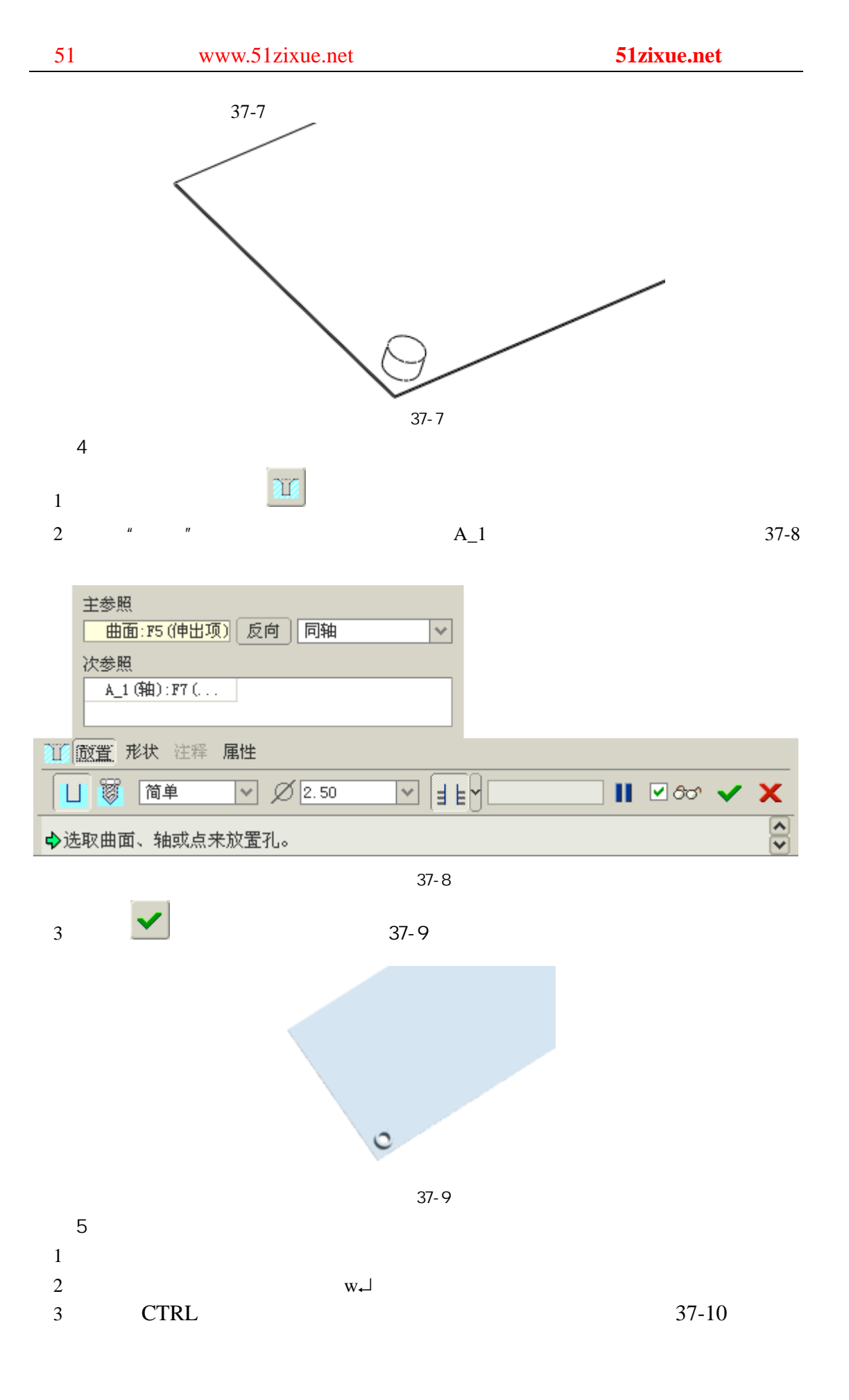

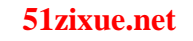

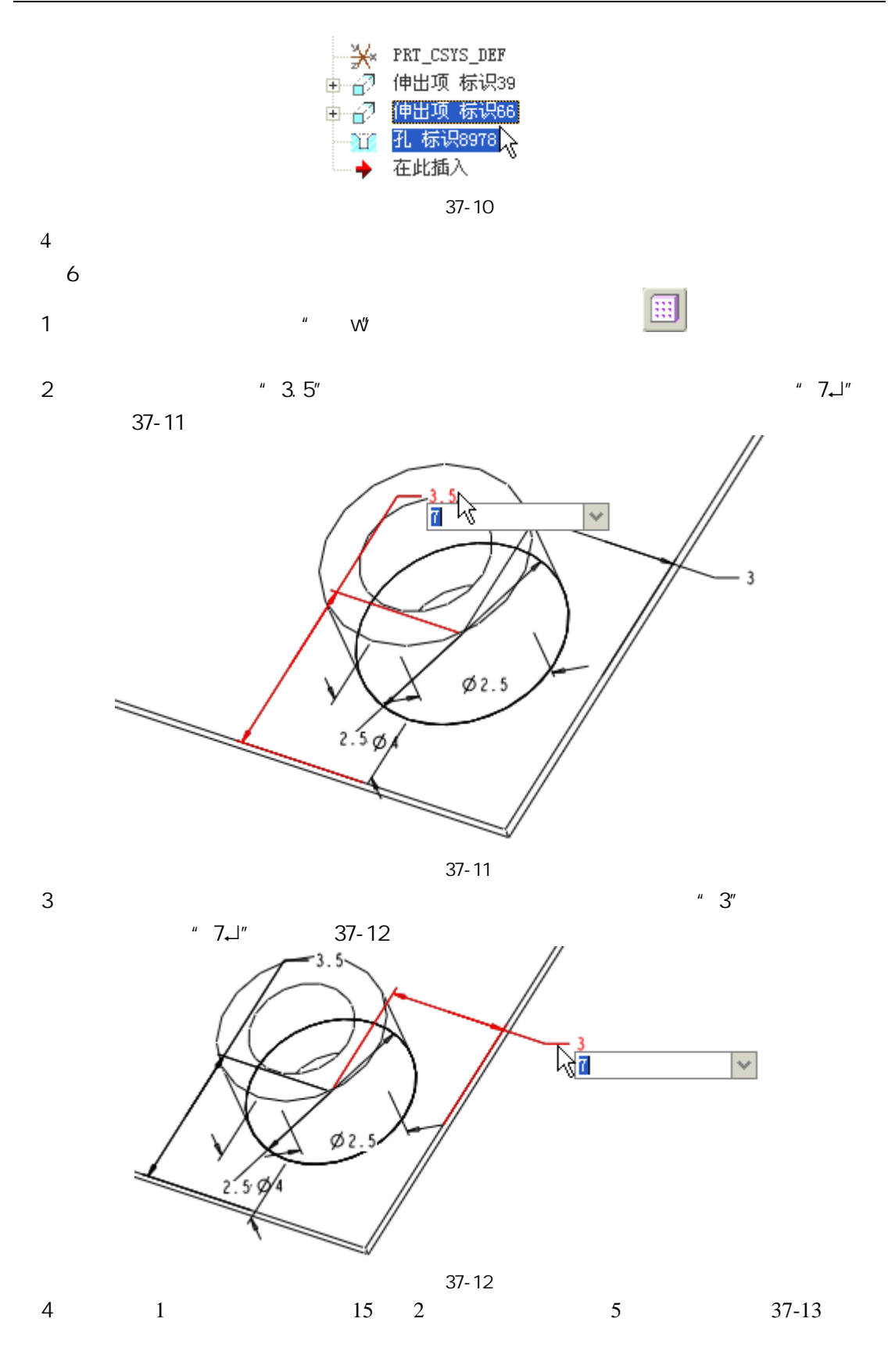

51 www.51zixue.net **51zixue.net** 

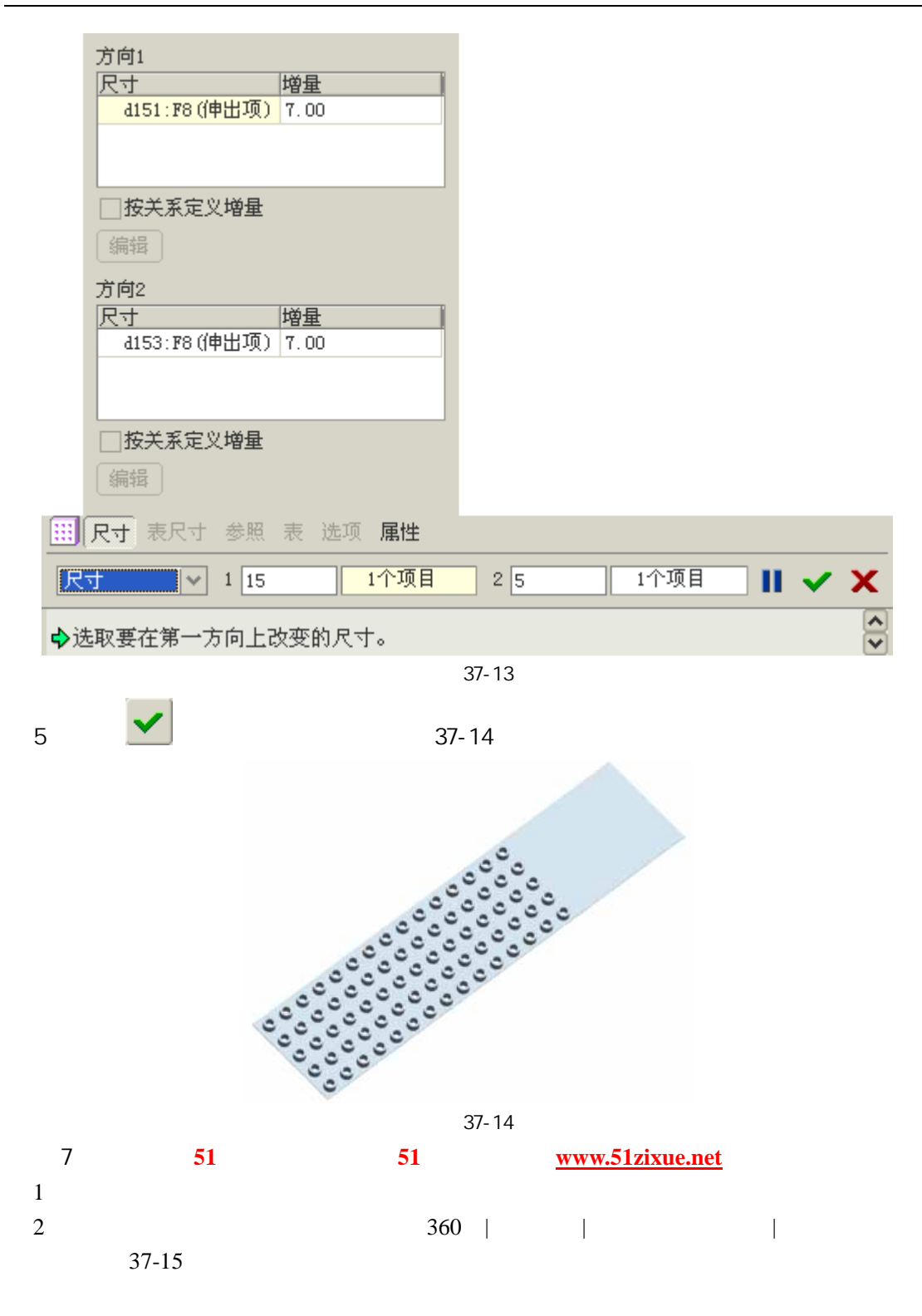

| 菜单管理器                   |
|-------------------------|
| ✔ OPTIONS(选项)           |
| Variable (可变的)          |
| 90 (90)                 |
| 180 (180)               |
| 270 (270)               |
| 360(360)                |
| One Side (单侧)           |
| Both Sides(双侧)          |
| CrvBendContract(曲线折弯收缩) |
| CrvBendExpand (曲线折弯扩张)  |
| CrvFlatContract(曲线平直收缩) |
| CrvFlatExpand (曲线平直扩张)  |
| Done (完成)               |
| Quit (退出)               |

图 37-15

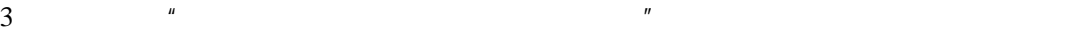

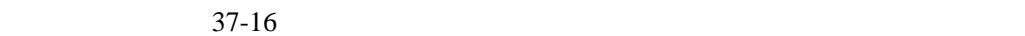

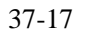

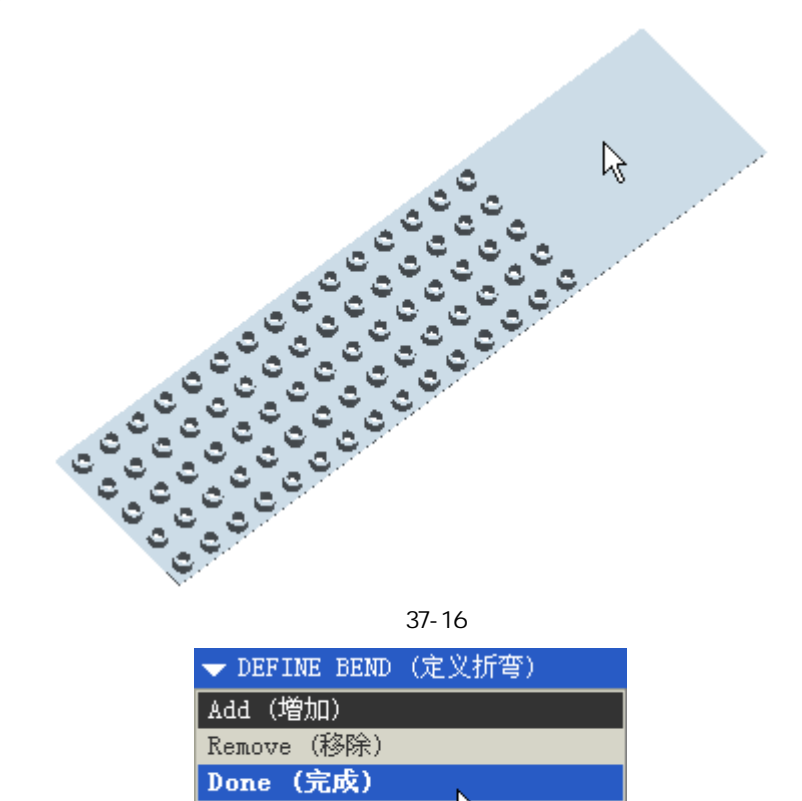

图 37-17

 $\mathbb{Z}$ 

Quit (退出)

4 37-18

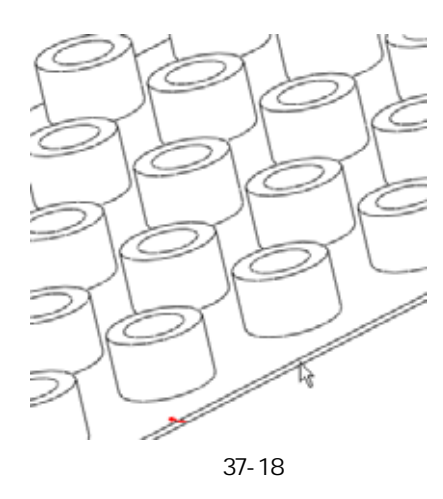

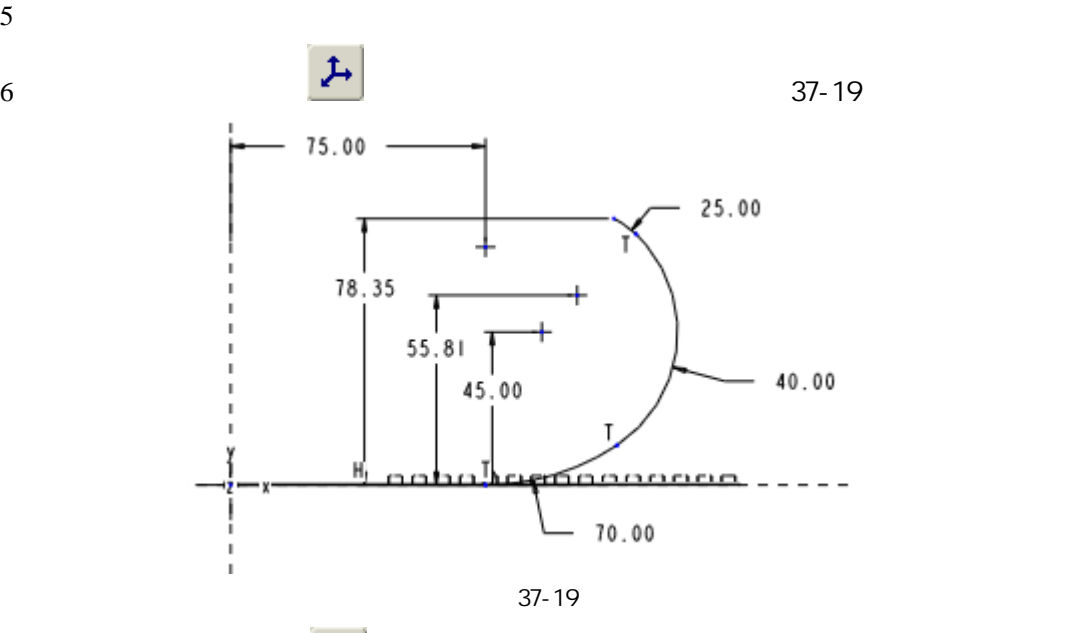

 $7$ 

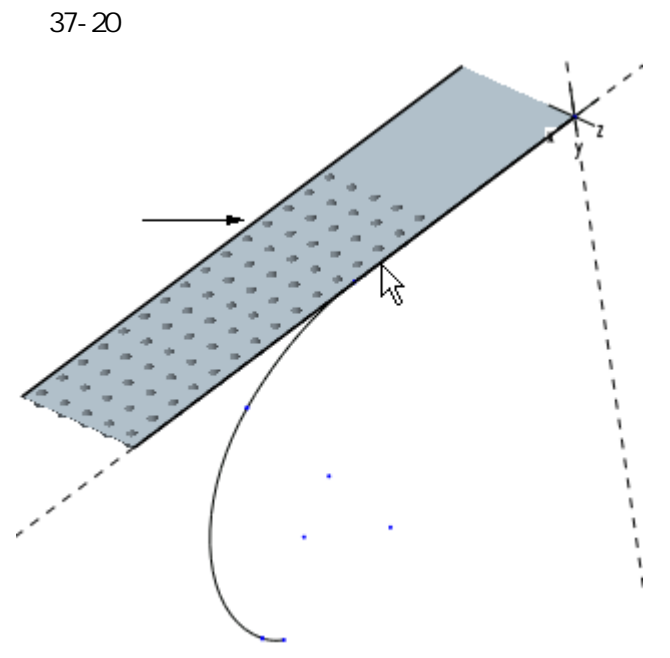

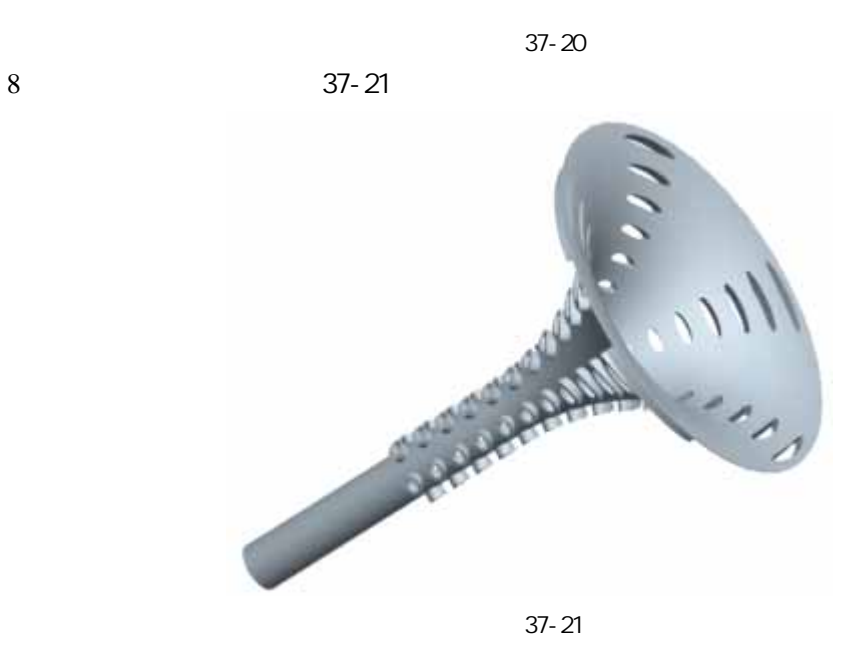

 $\overline{8}$